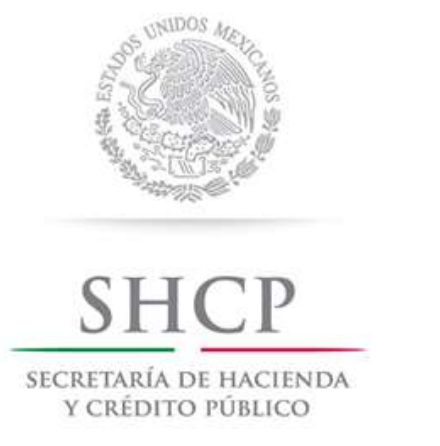

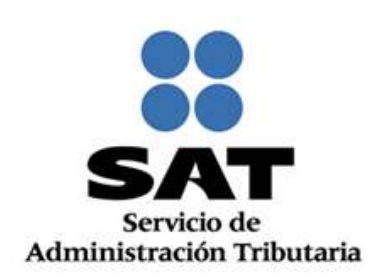

# APLICACIÓN DE BENEFICIOS DERIVADOS DEL ARREGLO DE RECONOCIMIENTO MUTUO ENTRE EL PROGRAMA DE OPERADOR ECONOMICO AUTORIZADO (OEA) DE CANADÁ (PIP) Y EL PROGRAMA OEA DE MÉXICO

Abril 2018

Servicio de Administración Tributaria │ Av. Hidalgo, núm. 77, Col. Guerrero, Delegación Cuauhtémoc, Ciudad de México, c.p. 06300 │ Tel. MarcaSAT: 01 55 627 22 728│ documento disponible e[n www.sat.gob.mx](http://www.sat.gob.mx/)

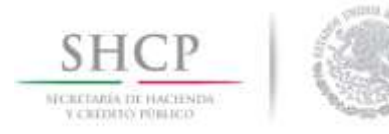

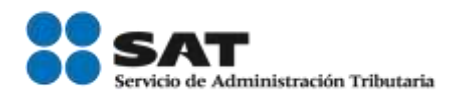

# Contenido

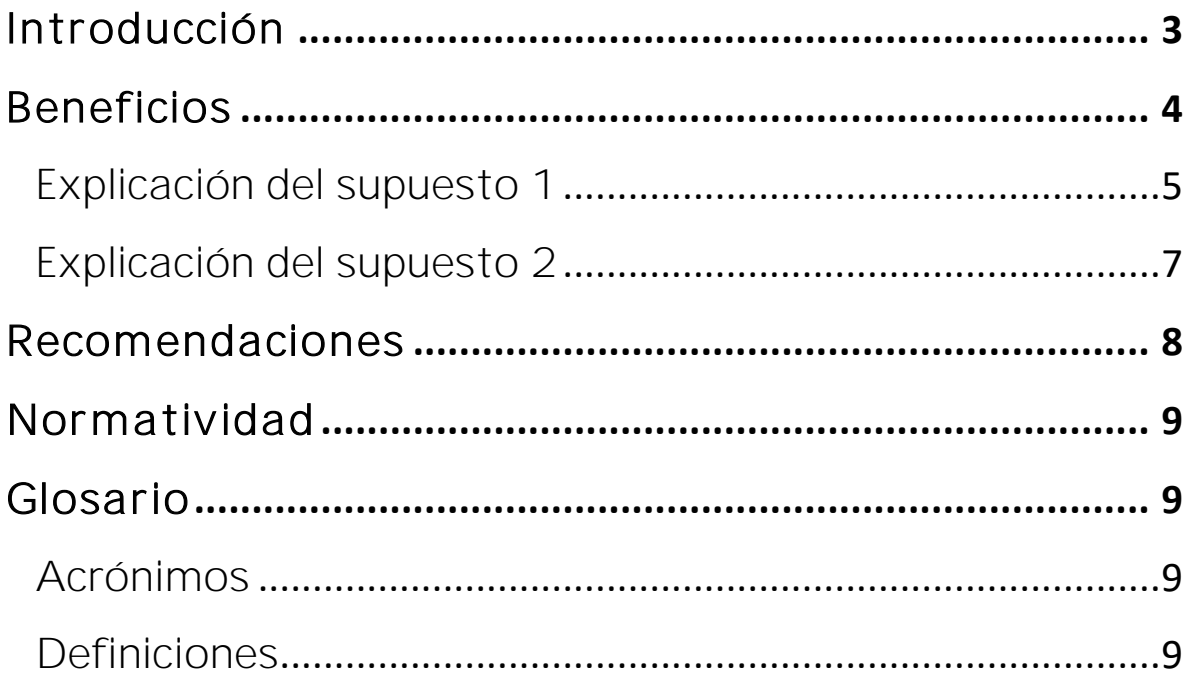

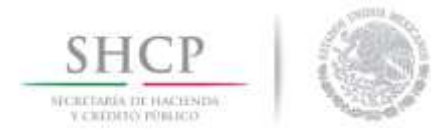

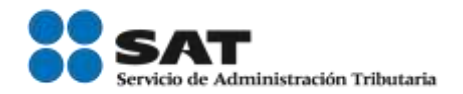

# <span id="page-2-0"></span>Introducción

Conforme a lo establecido en el artículo 100-A de la Ley Aduanera, el Servicio de Administración Tributaria autorizará la inscripción en el registro de empresas certificadas, bajo la modalidad de Operador Económico Autorizado, cuando además de cumplir con los requisitos establecidos mediante reglas, las empresas den cumplimiento a los estándares mínimos en materia de seguridad, determinados en el documento denominado Perfil de la Empresa. Dichos estándares están alineados al Marco Normativo SAFE (Framework of Standards to Secure and Facilitate Global Trade) adoptado por unanimidad por la Organización Mundial de Aduanas en junio del 2005. En México, el programa se denomina Operador Económico Autorizado (OEA).

Así mismo, el Marco Normativo SAFE contempla un apartado de Reconocimiento Mutuo y lo define como el concepto a través del cual una medida o decisión tomada o una autorización otorgada por una Aduana, es reconocida y aceptada por otra Administración Aduanera. Además, establece que para que un sistema de reconocimiento mutuo funcione, entre otros puntos, es esencial que:

- Los programas de OEA sean compatibles y cumplan con las normas y principios establecidos en el Marco SAFE;
- Se haya aceptado un conjunto de normas, que incluyan disposiciones sólidas, tanto para las Aduanas como para los OEA;
- Las normas sean aplicadas de manera uniforme, para que una Administración Aduanera tenga confianza en la autorización realizada por otra;

En ese tenor, el 11 de mayo de 2016, fue firmado el Arreglo de Reconocimiento Mutuo entre el Servicio de Administración Tributaria y la Agencia de Servicios Fronterizos de Canadá, en Cancún, Quintana Roo, mediante el cual ambos países reconocen sus programas Operador Económico Autorizado.

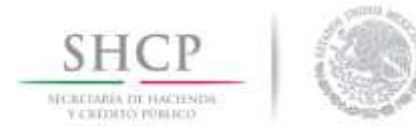

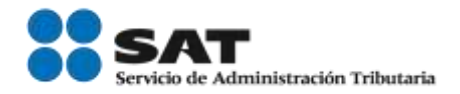

# <span id="page-3-0"></span>Beneficios

Los beneficios que se aplican en el marco del Arreglo de Reconocimiento Mutuo se traducen en un menor número de inspecciones al momento del despacho aduanero y en caso de que tenga inspecciones, dando prioridad en su realización.

### Supuestos de aplicación de beneficios:

Para que pueda recibir los beneficios y sea posible identificar las operaciones de las empresas mexicanas importadoras, cuyos proveedores son empresas OEA, es necesario que los importadores mexicanos; al llenar el pedimiento, utilicen los identificadores establecidos para este fin en el Apéndice 8, del Anexo 22 de las Reglas Generales de Comercio Exterior. (Ver tabla debajo).

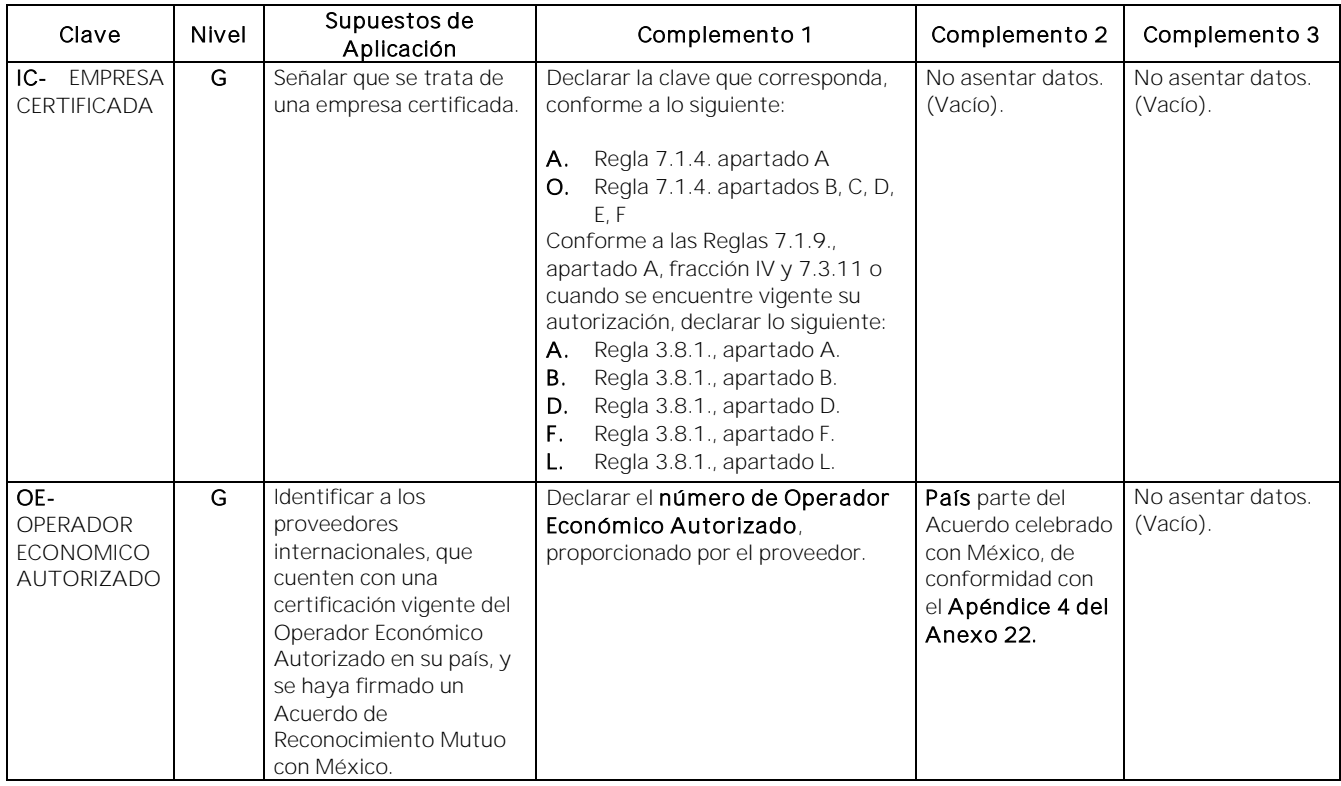

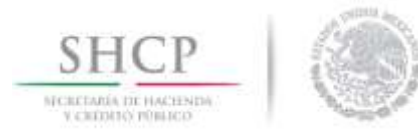

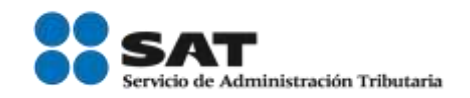

De esta manera, podrán existir dos supuestos para la aplicación de los beneficios:

- 1. Cuando una empresa mexicana con certificación en la modalidad de OEA realiza operaciones de importación y su proveedor es una empresa de Canadá con certificación OEA.
- 2. Cuando una empresa mexicana sin certificación en la modalidad de OEA, realiza operaciones de importación y su proveedor es una empresa de Canadá con certificación OEA.

### <span id="page-4-0"></span>Explicación del supuesto 1

En este caso, la empresa mexicana con certificación en la modalida de OEA, que importe mercancía de un proveedor de Canadá con certificación PIP, deberá llenar en el apartado "DATOS DEL PROVEEDOR O COMPRADOR", la siguiente información:

- $\checkmark$  TAX ID del proveedor
- $\checkmark$  Razón social / Nombre
- $\checkmark$  Domicilio

Como se puede ver en el ejemplo:

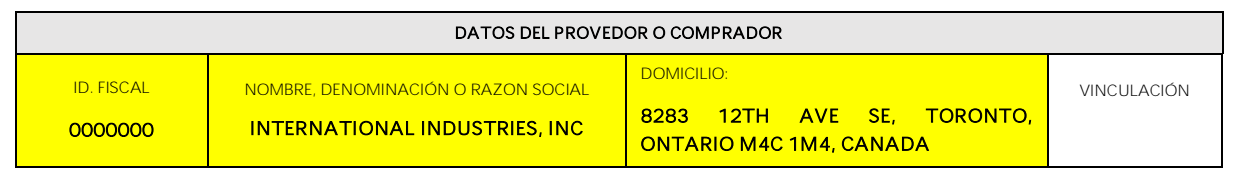

Adicionalmente, en la sección "CLAVE/COMPL. IDENTIFICADOR", deberá ingresar el identificador " $\mathbb{C}$ ", el cual indica que es una empresa mexicana certificada; y en la sección complemento 1, deberá señalar la clave "L"  $\cup$  "O", según corresponda, lo que significa que se trata de una empresa certificada de acuerdo a lo dispuesto en la regla 3.8.1. Apartado L ó regla 7.1.4 modalidad de OEA.

En el segundo renglón, deberá ingresar el identificador " $OE$ ", el cual identifica que su proveedor cuenta con una certificación vigente de Operador Económico Autorizado (PIP) y que se encuentra en un país con el que México ha firmado un Arreglo de Reconocimiento Mutuo. A continuación, en la columna del Complemento 1, deberá

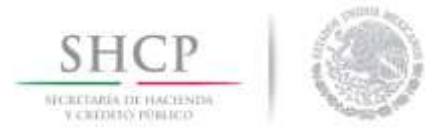

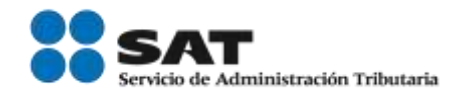

ingresar el Número PIP (PIP member identification number) del proveedor de Canadá, el cual deberá ser proporcionado por el propio proveedor. En el Complemento 2, deberá ingresar la clave del país de origen de su proveedor, en este caso, para Canadá, es "CAN".

Ejemplos:

#### 1. regla 3.8.1., Apartado L:

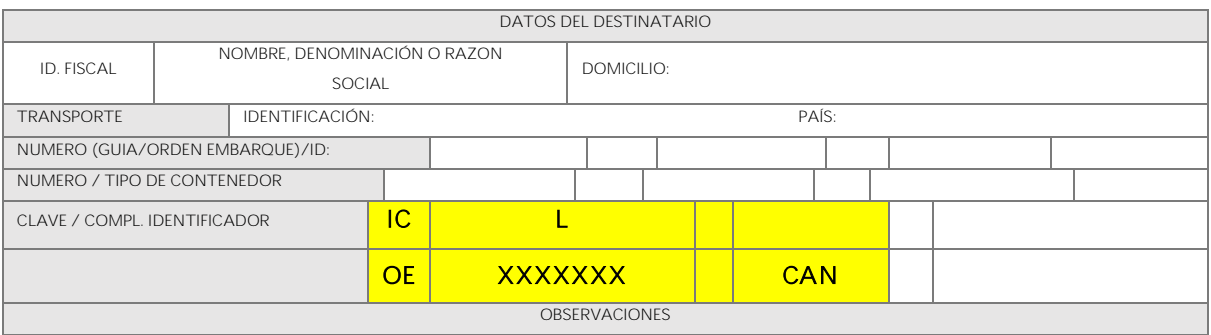

#### 2. regla 7.1.4., modalidad de OEA:

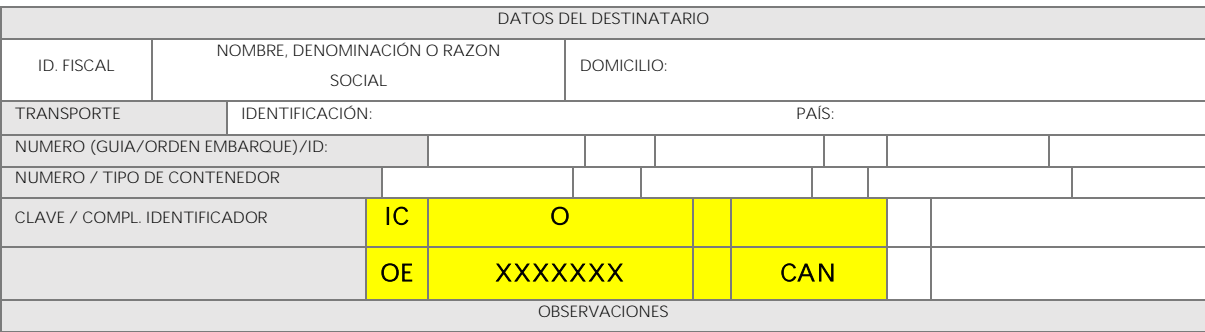

De esta manera, el sistema de validación de la operación en México, reconocerá la información proporcionada en el pedimento, reconocerá los datos de las empresas certificadas OEA y de sus proveedores, y se otorgarán los beneficios bajo el Arreglo de Reconocimiento Mutuo.

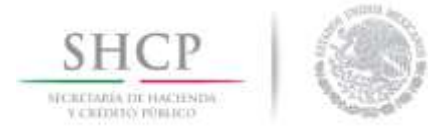

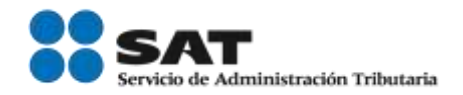

### <span id="page-6-0"></span>Explicación del supuesto 2

En este caso, la empresa mexicana sin certificación en la modalidad de OEA, que importa mercancía de una empresa de Canadá con certificación PIP, deberá llenar en el apartado "DATOS DEL PROVEEDOR O COMPRADOR" la siguiente información:

- $\checkmark$  TAX ID del proveedor
- $\checkmark$  Razón social / Nombre
- $\checkmark$  Dirección

Como se puede ver en el ejemplo:

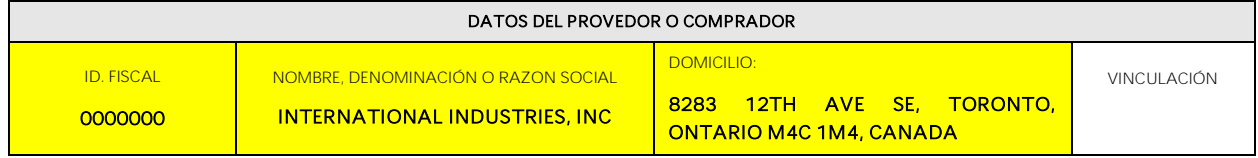

En la sección "CLAVE/ COMPL. IDENTIFICADOR", deberá ingresar el identificador "OE", el cual identifica que su proveedor cuenta con una certificación vigente del Operador Económico Autorizado (PIP) y se encuentra dentro de un país con el que México ha firmado un Arreglo de Reconocimiento Mutuo. A continuación, en la columna del complemento 1, deberá ingresar el Número PIP (PIP member identification number) proporcionado por el propio proveedor. En el complemento 2 (la siguiente columna), deberá poner la clave del país de origen de su proveedor, en este caso, para Canadá es "CAN".

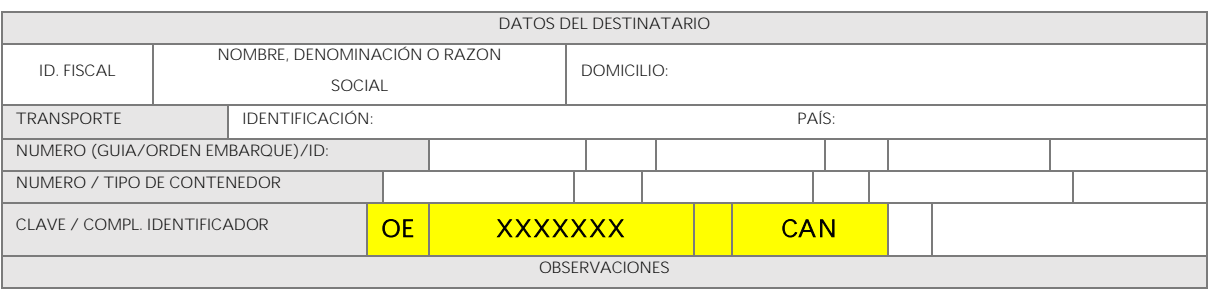

De esta manera el sistema de validación en México, validará la información proporcionada en el pedimento, reconocerá los datos del proveedor OEA y se otorgarán los beneficios bajo el Arreglo de Reconocimiento Mutuo.

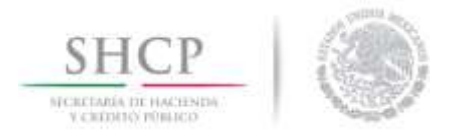

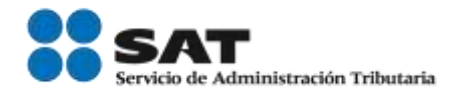

## <span id="page-7-0"></span>Recomendaciones

Es importante que los contribuyentes que deseen gozar de los beneficios derivados de los Arreglos de Reconocimiento Mutuo, tomen en cuenta las siguientes recomendaciones:

- En caso de tener conocimiento de que sus proveedores cuentan con la certificación OEA y no se están apegando al beneficio, es posible que ellos no tengan conocimiento de cómo acceder a este, por lo que podrían solicitarles que, en la documentación del embarque, agreguen el Número PIP (PIP member identification number).
- Si al validar el pedimento, el sistema les envía un error, podrán enviarlo por las vías establecidas para su solventación en sistemas.
- Cuando una empresa OEA de México no cuenta con proveedores certificados OEA, deberá seguir utilizando el identificador tal como lo hace actualmente. Por ejemplo:

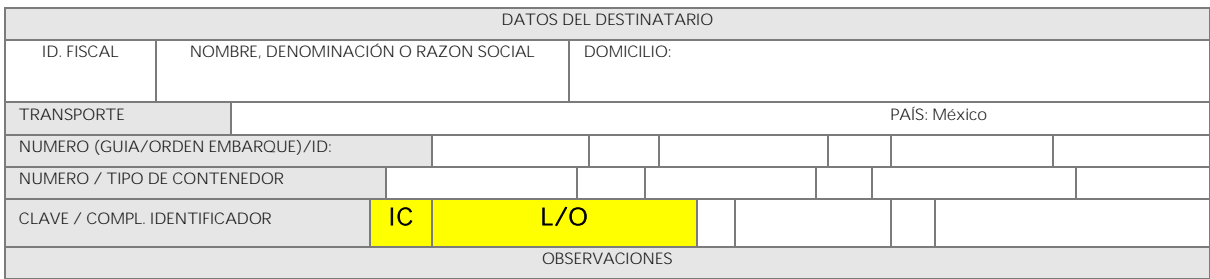

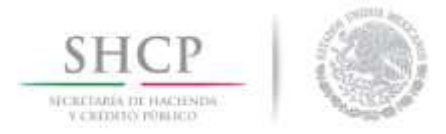

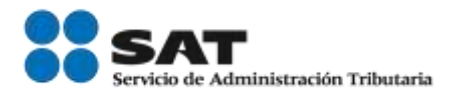

# <span id="page-8-0"></span>Normatividad

- Artículo 100-A y 100-B de la Ley Aduanera.
- Título 7 de las Reglas Generales de Comercio Exterior para 2018.
- Apéndice 4 y 8 del Anexo 22 de las Reglas Generales de Comercio Exterior para 2018.

Para mayor información consultar:

[http://www.sat.gob.mx/informacion\\_fiscal/normatividad/Paginas/2018/reglas\\_co](http://www.sat.gob.mx/informacion_fiscal/normatividad/Paginas/2018/reglas_comercio_exterior_2018.aspx) [mercio\\_exterior\\_2018.aspx](http://www.sat.gob.mx/informacion_fiscal/normatividad/Paginas/2018/reglas_comercio_exterior_2018.aspx)

# <span id="page-8-1"></span>Glosario

### <span id="page-8-2"></span>Acrónimos

1. OEA: Operador Económico Autorizado.

### <span id="page-8-3"></span>Definiciones

- 1. L: Clave que corresponde al Apartado L, de conformidad con la regla 3.8.1.
- 2. O: Clave que corresponde a la modalidad OEA, de conformidad con la regla 7.1.4.
- 3. Identificador IC: Identifica a las empresas bajo el programa OEA de México.
- 4. Identificador OE: Identifica a los proveedores internacionales que cuenten con una certificación vigente de Operador Económico Autorizado en su país.
- 5. Número PIP: Número que otorga el proveedor extranjero para la identificar que cuenta con la certificación OEA en su país.
- 6. País de origen: País del proveedor extranjero con el cual se tiene firmado un Arreglo de Reconocimiento Mutuo, (Ver listado de las claves del país de origen, en el Anexo 22, Apéndice 4).